# News

This is The Homelab Wiki blog. Check it out for updates on new open and other homelab related news!

- [Open Sou](#page-1-0)rce
	- [Yet Another System Monitor Making Waves](#page-2-0) Slashboard-pulsar
	- o [5 Open Source and Self Hosted Resources for](#page-4-0) Homelabers in 20
	- o [Meemo The Microblog Note Taking App you neve](#page-6-0)r knew you Wa
	- [Tube Archivist A Youtube-DL Alterna](#page-8-0)tive on Steroids
- [New](#page-10-0)s
	- o [Exploring the World of Homelab: Your Personal Mini](#page-11-0) Computer P

## <span id="page-1-0"></span>Open Source

# <span id="page-2-0"></span>Yet Another System Making Waves - Slas pulsar

Monitoring your systems and servers is nothing new. With so many way surprises me to see more software being developed for this purpose.

Yesterday the developer Philippe Négrel-Jerzy announced his new proj description on the Github page simply states the following.

A simple dashboard to keep track of all your active devices/ser

[When asked what the technology is behind the project, Philippe respo](https://thehomelab.wiki/uploads/images/gallery/2022-06/serverlist.png)r

Basically, the home server runs a node js app, with a bunch of need to clean up btw because they are pretty messy) that allow knows the ip, port and key to retrieve hardware data, and the c react app) simply fetches the data from the server every secon able to choose the refresh rate in a future update). Then, this and shown in a graph, using a couple of handy react libs such

The software is comprised of 2 major components. The nodejs server v machine and the desktop app which collects and displays all of the me

Efforts are already being rmeatle at odocker ifmonglee nodejs server side of

It seems like a decent start to a replacement or alternative to other  $s_{\ell}$ known TIG stack (Telegraf, InfluxDB and Grafana), Pulseway, Cockpit, name a few.

You can read more ab Solustshibe ard-desktop and Solushiboard-pulsar servee roelig the Github repositories.

More way smtoonitor your linux scyasht dome found on our wiki!

# <span id="page-4-0"></span>5 Open Source and S Hosted Resources for Homelabers in 2021

Homelabs are becoming much more prominent these days a**Boteken to delay** example has revolutionized the way web applications are deployed. Yo web application and have zero knowledge about the coding language u application. All of this is possible because of the way Docker containe self contained environment that is much easier to manage.

#### [https://www.youtube.com/embed/e](https://www.youtube.com/embed/e2jVkcC_KCc)2jVkcC\_KCc

With that being said, many more curious minds are being beamed into their own hardware. The amazing thing is, you can run your own homel a Raspberry Pi. Docker containers use very little resources enabling y applications on one Raspberry Pi if you really wanted to.

If you are on the fence and want to learn more about starting your own own applications, I have created a list here of 5 resources where you applications that will allow you to get your homelab up and running at hardware to host it on.

#### TechWorld with Nana

Nana makes VERY detailed videos on Youtube about Docker and other to learn how docker works in depth and detail, this is the channel I re out her chan Treech World with Nana

#### Awesome Selfhosted

[Awesome Selfh](https://github.com/awesome-selfhosted/awesome-selfhosted)ostad Github repository where you can find a list of Free services and web applications which can be hosted on your own server activeubreddit

#### Homelab Subreddit

Th[e Homelab subr](https://www.reddit.com/r/homelab/)eids dat place where techies and sysadmins from everywh are welcome to share their labs, projects, builds, etc. It's also a grea hardware, infrastructure and more advanced homelab setups.

#### Linxserver.io

Linuxserver.io is a group of like-minded enthusiasts from across the w the largest collection of Docker images on the web, and at their core are and Open Source Software. Their primary goal is to provide easy-to-us images with clear and concise documentation.

### GeekedTV Youtube

I'd be remiss not to mentioYho untyu boew ushan wheel re I discuss the basics of self and  $\mathbf{r}$ explore new applications while showing how I manage and install them goal to help people who are getting into homelabing and self hosting.

There's so many more blogs and Youtube channels out there. You can [blog](https://thehomelab.wiki/books/helpful-tools-resources/page/homelab-and-self-hosting-related-blogs)shere for more inspiration and guides for homelab and self hosting

# <span id="page-6-0"></span>Meemo - The Microbl Taking App you neve you Wanted

When it comes to self hosted note taking apps, there are no shortage HoweveMeemdakes on the note taking app from a new angle that gives blogging experience while maintaining a plain text and or markdown ed

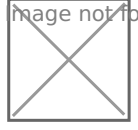

Mage not found or type unknown

You can write posts just as easy as adding text and pressing the chec press. It makes adding notes super easy and hassle free. There is a b too. Adding photos and gifs is just as easy! Find your notes by search them using hashtags.

(Video is best viewed on laptops or desktops)

You can add users in the terminal by running a simple script. This give that is NOT tied to any other users. So the content within their space However, you can make your content public by pressing the eye icon or which makes that post public. Any posts made public will be shown on posts are set to private by default.

Meemo is basic and simple. That's what makes it easy to use and why very few features within the menu and the the most important being th You can export all your posts from one instance to another. It makes r easier.

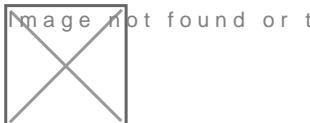

**wage ⊿o**t found or type unknown

The settings are basic too. They allow you to change the title of the a and make a few other small changes.

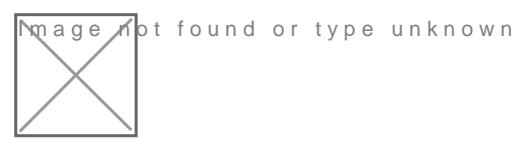

Installing Meemo is simple. It uses a docker compose stack that contains and connected to the application. You can leastham orge the monouncle taking connected to the application. You can leastham of the Meemo note taking [application via docker com](https://thehomelab.wiki/books/docker/page/install-memo-notes-via-docker-compose)pose here

<span id="page-8-0"></span>Open Source

# Tube Archivist - A Y DL Alternative on St

You may be searching for an alternative to the ever popular Youtube-C [heavy scru](https://torrentfreak.com/github-reinstates-youtube-dl-and-puts-1m-in-takedown-defense-fund-201116/)tfiony a while now. At times, when using the software, speeds or it stops working completely. There hasn't been any developer updat December 12 of 2021 and we assume there won't be.

Not to fright! A new dog is in town and we have to say, the appliclauboer [Archiv](https://www.tubearchivist.com/)ist the next of kin when it comes to archiving your personal You our opinion, Tube Archivist is the go to alternative and inspired by the Youtube-DL, and Youtube-DLP, Tube Archivist would not even exist.

- Subscribe to your favorite YouTube channels
- Download Videos
- Index and make videos searchable
- Play videos
- Keep track of viewed and unviewed videos

Once your YouTube video collection grows, it becomes hard to specific video. That's where Tube Archivist comes in: By indexi collection with metadata from YouTube, you can organize, sear archived YouTube videos without hassle offline through a convent interface.

Tube Archivist has also worked hard to keep the dislikes that Youtube their platform.

Tube Archivist can be installed iD osock ce ownidls a simple compose stack file instance up and running and start archiving your Youtube videos for safe and the keeping.

Learn more on their websittheir Discord server

### <span id="page-10-0"></span>News

# <span id="page-11-0"></span>Exploring the World of Homelab: Your Personal Mini Computer Playground

Ah, a homelab! That's a fancy way of saying your own personal mini computer center in your house. It's kind of like having your own playground for testing and experimenting with different digital things.

Imagine if you were playing with a set of LEGOs, but instead of just making a cool-looking building, you could create your own virtual world! That's kind of like what a homelab is.

First off, let me explain what a homelab is. Basically, it's a setup of computer hardware and software in your own house or apartment. You can use it to experiment with different kinds of software, try out things you learn from tutorials, or just geek out in general.

A homelab can be made up of a variety of different devices, such as your regular laptop or desktop computer, servers, virtual machines, or even Raspberry Pi's. There's no right or wrong way to set up a homelab, just whatever works best for you and what you're trying to accomplish.

[Why might you want to have a homelab, you ask? Well, there are a var](https://thehomelab.wiki/uploads/images/gallery/2023-03/pi-4-1.jpg) you're someone who likes to experiment with different software and to way to do that without bothering anyone else. Or maybe you're interes want your own space to learn how to penetrate firewalls, create securi cybersecurity strategies.

Some people like to set up a homelab for gaming purposes, running the hosting Minecraft or other multiplayer games, or just learning more ab Others may want to use their homelab as a virtual office, to work from websites or apps.

In the end, a homelab is a great way to learn more about computer hard having fun at the same time. It's your own personal space to tinker with digital things, and who knows - you might even find something new you grab some equipment, get started, and have fun exploring what you ca homelab.

We highly recommend checking out Noted for more awesome mentain label of  $\epsilon$ [hosti](https://noted.lol)ng